# graphomate.II

## Scripting Documentation of the graphomate sparklines 2.1 for SAP Lumira Designer 2.x

Version 2.1 - as of October 2018

[https://www.graphomate.com](https://www.graphomate.com/en/)

### **1 Scripting Documentation**

#### **Scripting Documentation for graphomate sparklines for SAP Lumira Designer**

**Rev 2.1 as of September 2018**

#### **1.1 Introduction**

The graphomate sparklines extension supports the SAP Designer scripting language. This enables the user to dynamically interact with the add-on during runtime. Script commands include manipulation of the layout or setting of data. This document features a list of all currently available script commands. Please do not hesitate to contact us if any feature is missing. For this, you can use our [online form.](http://www.graphomate.com/en/contact/)

#### **1.2 Events**

The following events are available. User-made scripts can be deposited on the Property Sheet under the group Events.

Returns if Category Labels are displayed or not. In case of true, they are shown, otherwise not.

Returns if leading values are displayed or not.

Returns whether Overall Range and Relative Range are displayed or not.

Returns if trailing values are displayed or not.

Returns either "line" or "bar" for the current display type.

Returns whether the vertical helpline is currently activated or not.

Returns whether the runtime zoom function is enabled or not.

Returns whether the appearing of the zoom popup is animated or not.

Returns if maximum/minimum highlighting is turned on or off.

Returns the current orientation of data interpretation.

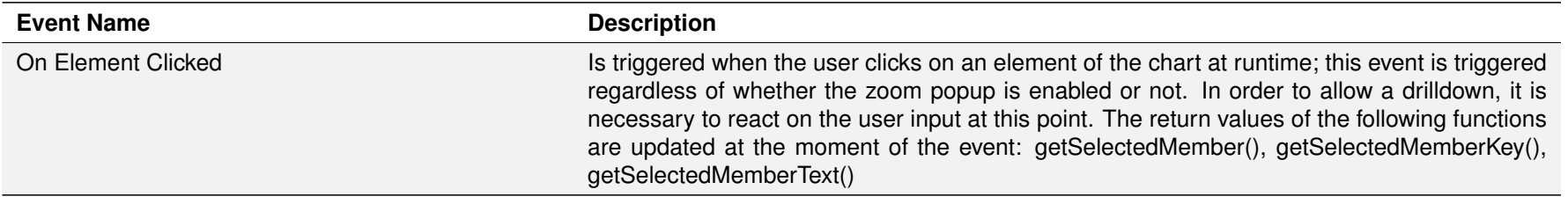

#### **1.3 Functions**

The following functions are available. They can be addressed in the scripting editor of Designer. We differentiate between getter and setter functions as they get information from the extension or set its properties.

> After the user clicked on a sparkline, this function returns the member of the specified dimension dimensionKey. The member provides different properties such as text, internalKey and externalKey.

> After the user clicked on a sparkline, this function returns the Key of the member of the selected dimension dimensionKey.

> After the user clicked on a sparkline, this function returns the text of the member of the selected dimension dimensionKey. The return value is similar to the function getSelectedMemberKey().

> Returns the selection currently in use. If "{}" is returned that means that the complete resultset is used to generate sparklines.

Returns the current title of the sparkline component.

Returns the current duration of the zoom animation in ms.

Returns the current font size of the title.

Returns the current padding in px.

Returns "true" if the last value of the dataseries is shown.

Returns the thickness in px.

Returns the font size in px.

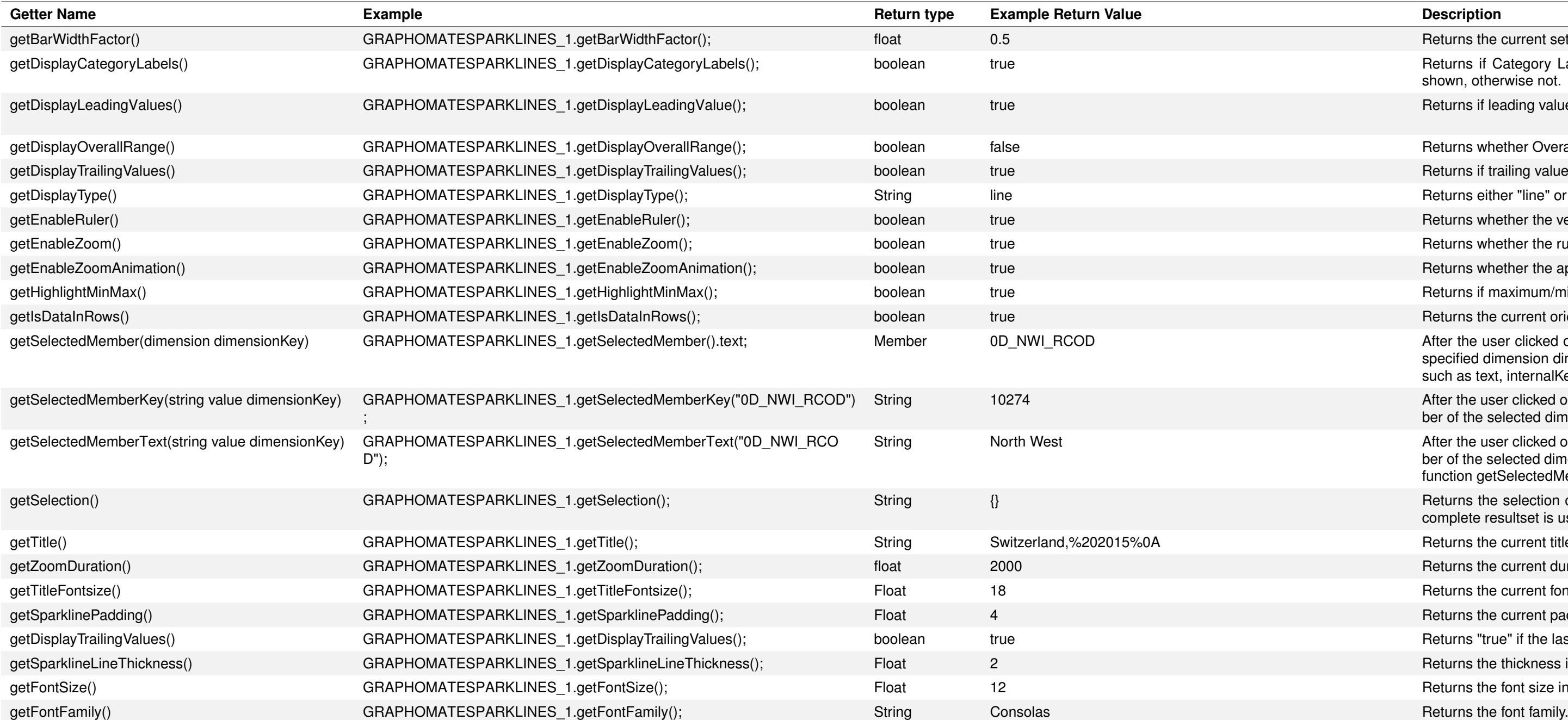

Returns the current setting for the bar width factor.

Returns the numeral.js string. Return the current locale. Returns the current mode of the label format. Returns the current extended number format. Returns the current extended number format percent. Returns the current values of the labels which show repeating category labels und which not. Returns the current zoom height in px. Returns the current font size of the pop up window. Returns the thickness of the line in the pop up window. Returns whether the zoom tooltip is enabled or not. Returns whether the category labels in the pop up window are enabled or not. Returns the value for good color. Returns the value for bad color. Returns the color of the sparkline. Returns the color of the background of the sparkline. Returns the color of the range in the sparkline. Returns the color of the line in the pop up window. Returns the helpline color of the sparkline in the pop up window. Returns the color which is shown when hovering on line in the pop up window. Returns the actual color of the ruler. Returns the actual color of the background of the numbers which are shown when the ruler is shown.

or to the passed value. The available space per bar is then multiplied with the factor; a value ars touching each other, 0.5 will leave gaps as wide as the bars.

leading values (the first data point of each individual sparkline).

all Range and Relative Range in the sparkline background are displayed.

trailing values (last data point of each individual sparkline).

the passed value; parameter must be either "line" or "bars".

inimation of the zoom popup can be switched on or off. If false is passed, the zoom popup will animation.

ng of maximum/minimum values on or off.

of data interpretation. If true is passed, the selection will be interpreted as rows, in case of generated from the selection's columns.

e passed string. If "{}" is specified, the complete resultset will be used to generate sparklines. et zoom animation. Parameter needs to be passed in ms.

ter the last value of the dataseries should be shown or not.

le values: "de", "en", "fr" or "auto".

Possible values: "basic" or "extended".

category labels should be shown or not for each series.

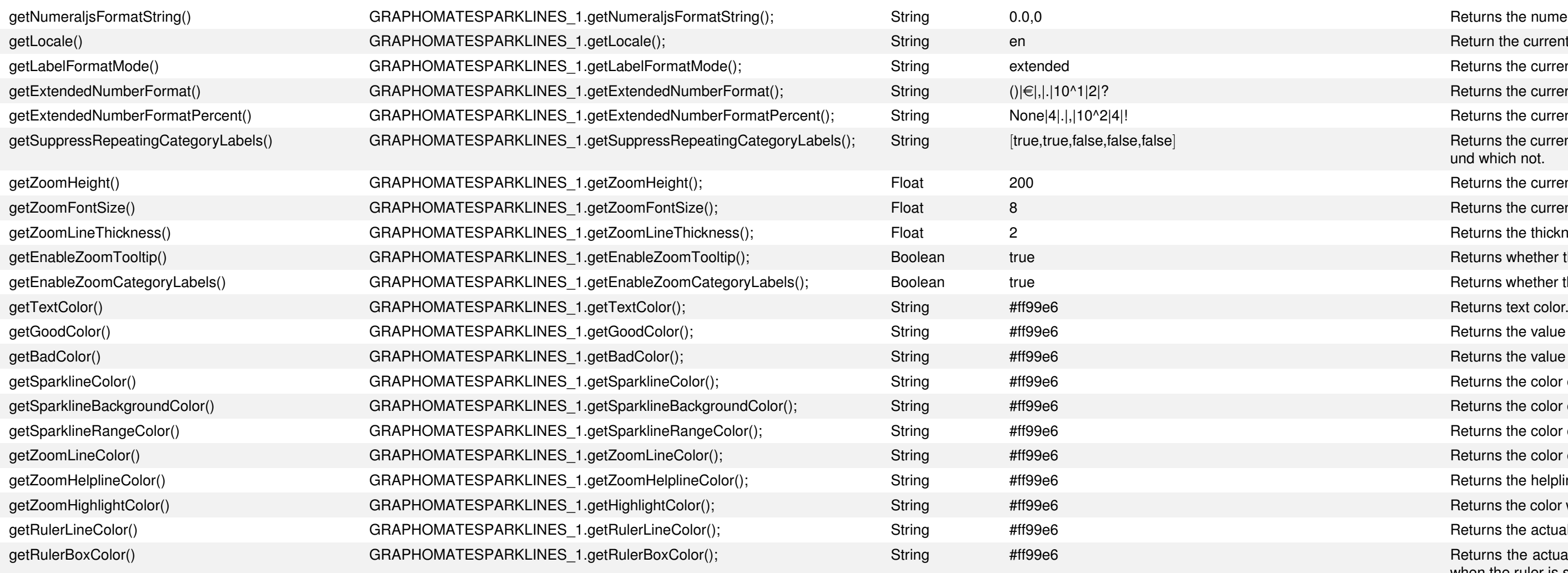

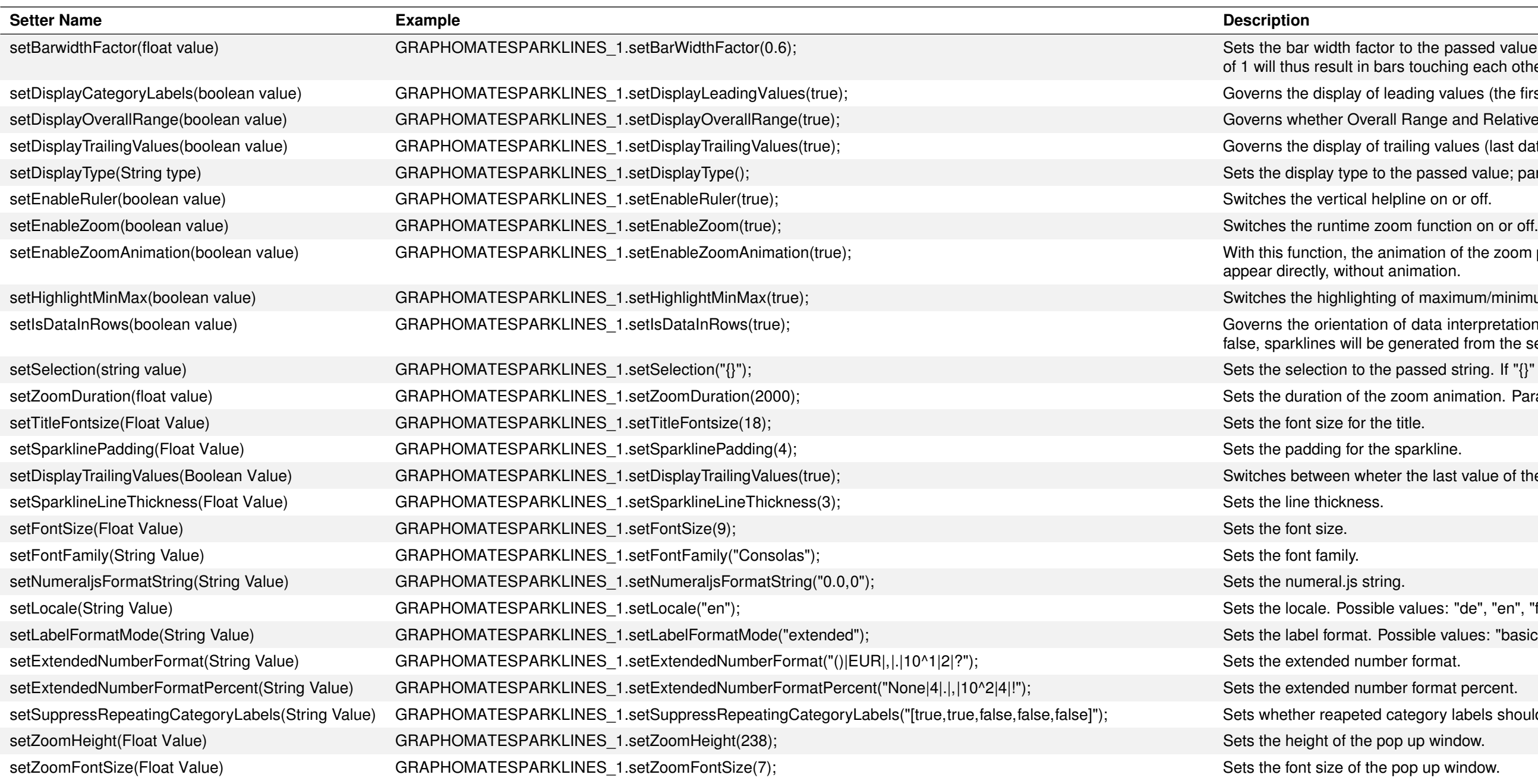

### graphomate.II

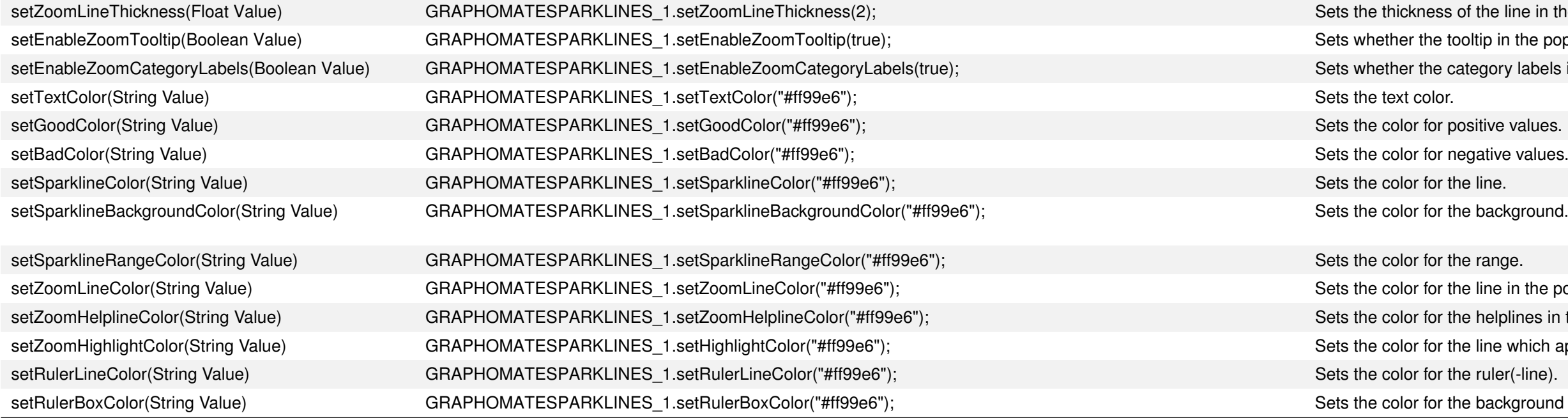

## graphomate.II

he line in the pop up window.

tip in the pop up window should be shown or not.

gory labels in the pop up window should be shown or not.

ine in the pop up window.

elplines in the pop up window.

ine which appears on hover in the pop up window.

ackground of the numbers which are shown on hover over the ruler.